# **QGIS Application - Bug report #20581 QGis 3.4 reproducible crash while in idle state**

*2018-11-21 04:12 PM - Juan Manuel Perez*

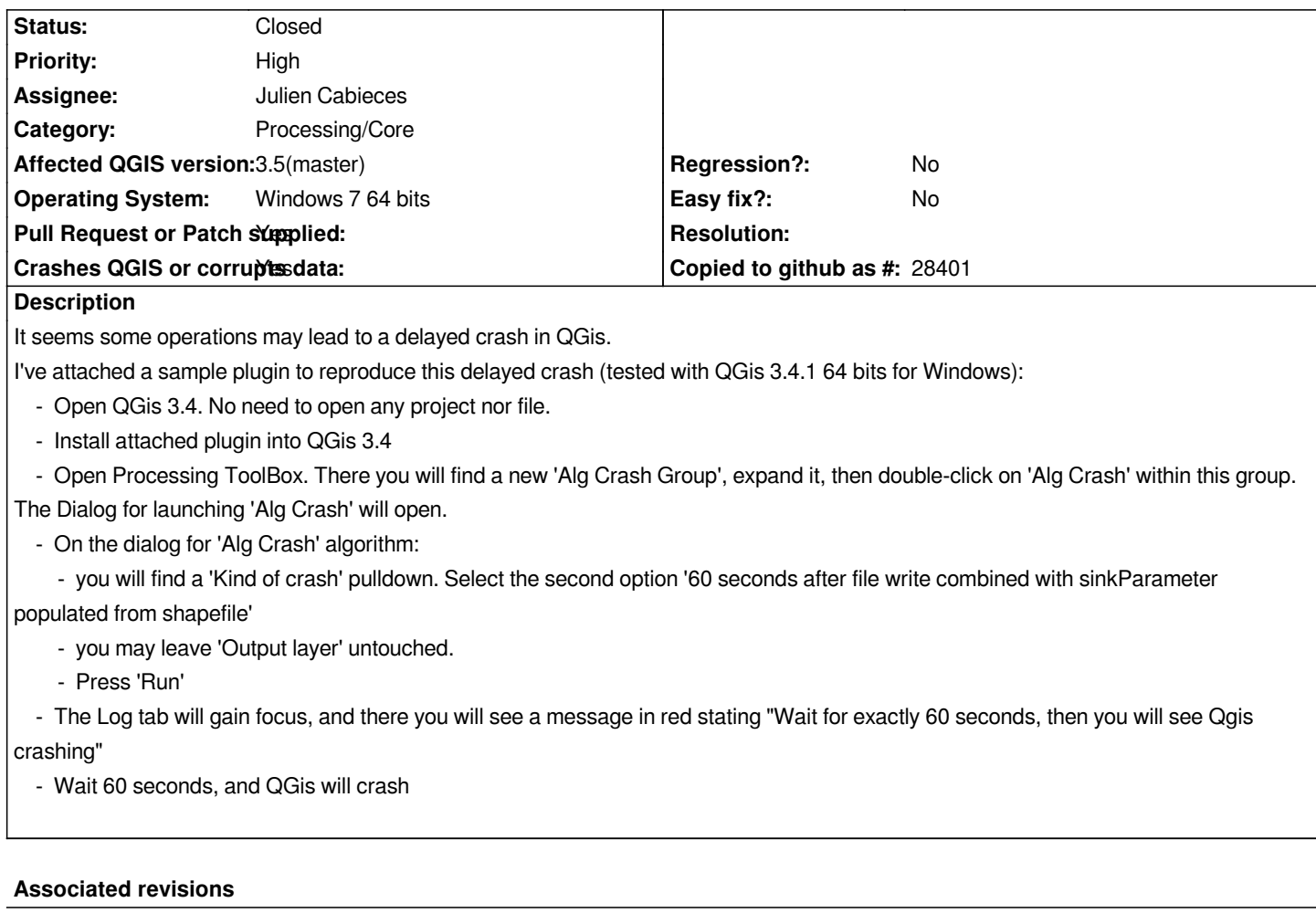

## **Revision e948120b - 2019-02-07 06:58 AM - Julien Cabieces**

*Correct crash when read from ogr file in thread (QgsProcessing for instance)*

*fixes #20581*

# **Revision 9ea7f1ef - 2019-02-08 12:30 AM - Julien Cabieces**

*Correct crash when read from ogr file in thread (QgsProcessing for instance)*

*fixes #20581*

*(cherry picked from commit e948120b7bf42b26eed432c2e2e0b43272c3b8fe)*

## **History**

## **#1 - 2018-11-21 04:14 PM - Juan Manuel Perez**

*Just a correction: '60 seconds after file write combined with sinkParameter populated from shapefile' is the first, not the second, option in the pulldown.*

# **#2 - 2018-11-21 05:51 PM - Giovanni Manghi**

#### **#3 - 2018-11-22 10:14 AM - Juan Manuel Perez**

*- File alg\_crash(ready for install from zip).zip added*

*- Status changed from Feedback to Open*

*Just tried on QGIS Desktop 3.5.0 with GRASS 7.4.2 (Nightly).*

*The crash persists there.*

*Just uploaded new zip version, ready for use with 'Install from zip' (previous version required you to copy the zip contents manually into plugins directory)*

## **#4 - 2018-11-23 11:18 PM - Nyall Dawson**

*- Status changed from Open to Feedback*

*Can you test with 3.4.2 please?*

#### **#5 - 2018-11-26 08:43 AM - Juan Manuel Perez**

*Ok! I didn't quite see the point of this test, knowing that "3.5.0 with GRASS 7.4.2 (Nightly)" crashed too, but I've just downloaded 3.4.2, installed, and tested the crash, and effectively it crashes.*

*So far, the versions tested showing this reproducible crash are:*

*- 3.4.1*

*- 3.4.2*

*- 3.5.0 (nightly)*

#### **#6 - 2018-11-26 08:52 AM - Giovanni Manghi**

*- Status changed from Feedback to Open*

*- Affected QGIS version changed from 3.4.1 to 3.5(master)*

### **#7 - 2019-01-24 04:16 PM - Julien Cabieces**

*- Assignee set to Julien Cabieces*

## **#8 - 2019-01-28 02:33 PM - Julien Cabieces**

*- Pull Request or Patch supplied changed from No to Yes*

*Proposed PR https://github.com/qgis/QGIS/pull/8988 for both problems*

## **#9 - 2019-01-[29 03:07 PM - Julien Cabieces](https://github.com/qgis/QGIS/pull/8988)**

*Two PR for each issue:*

*- https://github.com/qgis/QGIS/pull/8988 for vector layer read*

*- https://github.com/qgis/QGIS/pull/9019 for python print*

## **#10 - 2019-02-07 06:57 AM - Julien Cabieces**

*- % Done changed from 0 to 100*

*- Status changed from Open to Closed*

*Applied in changeset commit:qgis|e948120b7bf42b26eed432c2e2e0b43272c3b8fe.*

# **Files**

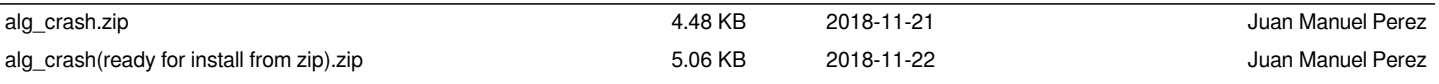